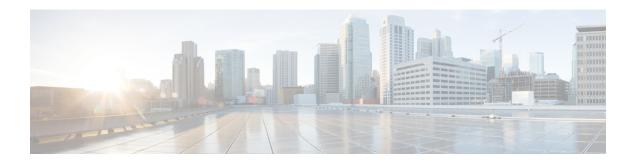

#### **Upgrading Cisco ACI and OSP**

- Guidelines for Upgrading Cisco APIC and OSP, on page 1
- Pre-upgrade Guidelines, on page 1
- Upgrade Guidelines, on page 1
- Post-upgrade Guidelines, on page 2
- Upgrade the Cisco ACI Packages, on page 2

# **Guidelines for Upgrading Cisco APIC and OSP**

The OpenStack plug-in is released with Cisco Application Policy Infrastructure Controller APIC releases, and therefore uses the same semantic version as Cisco APIC. For example, the 5.1(1) plug-in is provided with the Cisco APIC 5.1(1) release. Generally, the OpenStack plug-in releases are tested against the matching Cisco APIC release, as well as the previous Long Term Support (LTS) Cisco APIC release. However, a given plug-in release may be compatible with additional Cisco APIC releases. See the *Cisco ACI Virtualization Compatibility Matrix* to verify that the version of the plug-in used is compatible with the version of Cisco APIC.

See the *Cisco ACI Virtualization Compatibility Matrix* for information about compatible Cisco APIC and Red Hat OSP releases.

# **Pre-upgrade Guidelines**

Upgrade the Cisco Application Centric Infrastructure (ACI) plug-in.

For more information about the compatibility of the plug-in with various OpenStack versions, see the *Cisco ACI Virtualization Compatibility Matrix*.

# **Upgrade Guidelines**

The Cisco Application Centric Infrastructure (ACI) fabric can be upgraded following the information in the *Cisco APIC Installation, Upgrade, and Downgrade Guide*.

Optionally, you can upgrade the Cisco ACI fabric without upgrading the plug-in, as long as the Cisco ACI plug-in and Cisco ACI fabric release combination is supported. For more information, see the *Cisco ACI Virtualization Compatibility Matrix*.

#### **Post-upgrade Guidelines**

After you upgrade the Cisco Application Centric Infrastructure (ACI) fabric, you can optionally upgrade the OpenStack Cisco ACI packages to a version which is equal or lower than the Cisco ACI fabric code you have upgraded to. You should also refer to the OpenStack Cisco ACI plug-in Release Notes on Cisco.com for specific information.

For more information on how to upgrade the OpenStack Cisco ACI plug-in, see Upgrade the Cisco ACI Packages, on page 2 in this guide.

### **Upgrade the Cisco ACI Packages**

The following procedure updates fully deployed Overcloud with the new version of the Cisco Application Centric Infrastructure (ACI) plug-in. The upgrade can be live.

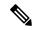

Note

Follow the Red Hat Director documentation to upgrade the plug-in in step 4.

#### **Procedure**

- Step 1 Copy the updated version of the tripeo-ciscoaci-version RPM and corresponding plug-in tarball (openstack-ciscorpms-repo) from Cisco.com to the OSP Director.
- Step 2 Update the tripeo-ciscoaci-version package using yum: yum update tripleo-ciscoaci-
- Step 3 Create the Cisco ACI containers by running the command

  /opt/ciscoaci-tripleo-heat-templates/tools/build\_openstack\_aci\_containers.py
  and then pointing it to the downloaded plug-in tarball. For example:

opt/ciscoaci-tripleo-heat-templates/tools/build\_openstack\_aci\_containers.py
-z/home/stack/openstack-ciscorpms-repo-163.0-848.tar.gz

The command updates the Docker images and updates the

/home/stack/templates/cisco containers.yaml file.

**Step 4** Follow the Red Hat upgrade procedure on the Red Hat Customer Portal.

See Chapter 4, "Updating the Overcloud" in the article *Keeping Red Hat OpenStack Platform Updated*. Go to **Products & Services** > **Product Documentation** > **Red Hat OpenStack Platform** > **16.1**.